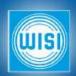

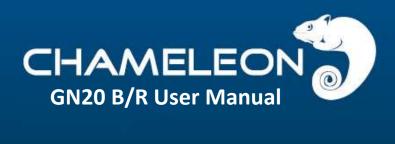

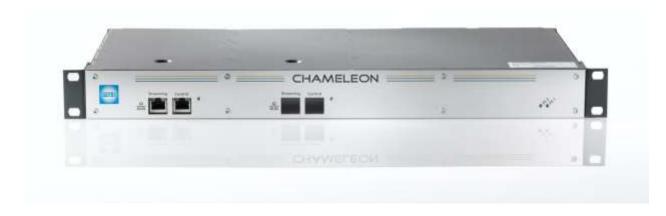

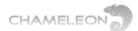

# CHAMELEON GN20 B/R Base Unit 1 HU – 2 Chameleons

THE CHAMELEON PRODUCT LINE CONSISTS OF ONE UNIQUE HW PLATFORM AND MANY DIFFERENT SW OPTIONS THAT ENABLES DIFFERENT FUNCTIONALITIES.

The GN20 base unit is a professional 1 HU 19 inch base unit for up to 2 Chameleon modules. The GN20 B base unit has a single power supply unit, and embedded fans. The GN20 R base unit has dual redundant power supplies, and embedded fans.

The Chameleon modules in GN20 B/R are managed via the Chameleon RJ45 management ports, and streaming to/from Chameleons is done via the Chameleon RJ45 streaming ports.

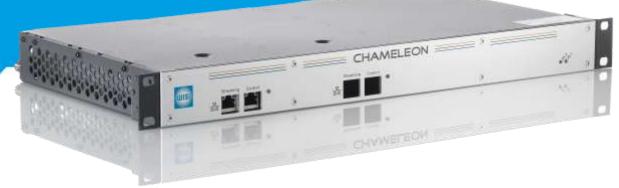

#### GN20 B/R, 1 HU, 19" base unit

Professional 1HU, 19" base unit for up to 2 Chameleon modules

- Embedded fans
- Embedded power supply
- Single power supply (GN20 B)
- Dual redundant power supply (GN20 R)

Visit wisi.de for more info about our products.

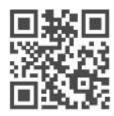

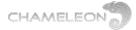

# **Service and support**

#### **Support**

For support information and help, please contact our support organisations. The support organisation is manned by support staff from both Sweden and Germany.

E-mail: support@wisiconnect.tv

Telephone:

+46 141 229 115

+49 723 366 621

E-mails sent to the above e-mail address will be available to all support staff. The general (Swedish) support telephone number **+46 141 229 115** will have staff answering both from Sweden and from Germany.

#### Support tools at wisiconnect.tv

At the wisiconnect.tv portal, you will find the User manual.

Apart from this general information, there is also an FAQ and a Forum. The FAQ will give questions and answers to frequently asked questions, and more information will be added over time.

The Forum is open to all wisiconnect.tv users. Here you can discuss with other Chameleon users, and also get information about how other installations have been implemented. The Forum is also used by the Chameleon Support Team to communicate with Forum users.

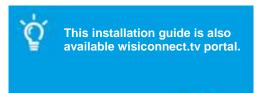

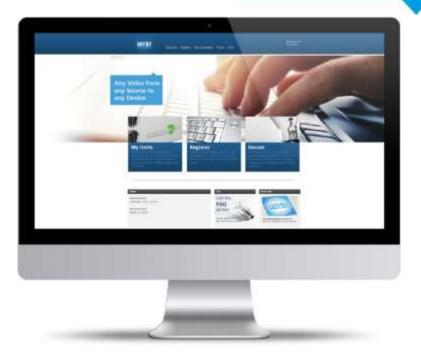

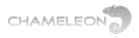

# Content

| 1 | GN2 | 20 Mechanicals                               | 5 |
|---|-----|----------------------------------------------|---|
|   | 1.1 | Fitting GN20 panels to the Chameleon modules | 5 |
|   |     | Assembling the Chameleon modules in GN20     |   |
|   |     | Connecting the cables                        |   |
|   |     | Ventilation                                  |   |

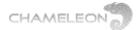

### 1 GN20 Mechanicals

## 1.1 Fitting GN20 panels to the Chameleon modules

The Chameleon modules are shipped with a front panel attached. For assembly in GN20, there is a backplane connector behind the panel for the power supply.

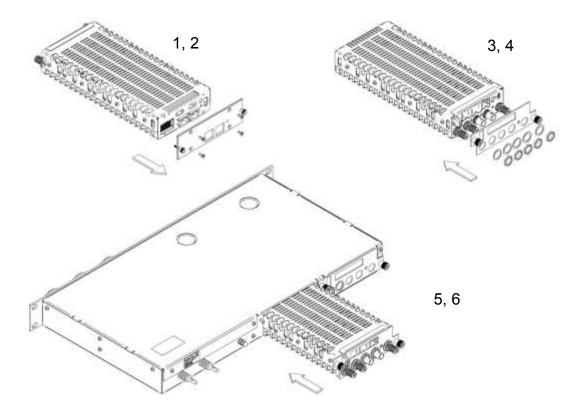

- 1. Unscrew the 4 screws holding the front panel. Use a torx T10 screwdriver.
- 2. Remove the front panel
- 3. Unscrew the nuts for the F and BNC connectors at the rear of the Chameleon
- 4. Fit the GN20 rear panel over the F and BNC connectors, and attach the nuts for the F connectors

# 1.2 Assembling the Chameleon modules in GN20

- 5. Slide the Chameleon module in to the GN20, CI slots top
- 6. Fasten the Chameleon with the screws on the mounting plate

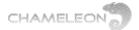

## 1.3 Connecting the cables

1. Connect the GN20 to AC power. If redundant internal power supplies are used (GN20 R), connect the 2 AC power cords to independent power sources.

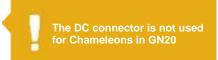

- 2. Connect the antenna signals to the tuner inputs RF in 1 and RF in 2.
- 3. Connect BNC cables for ASI/SDI to BNC 1 and BNC 2.
- 4. Connect the RF out to your external infrastructure.

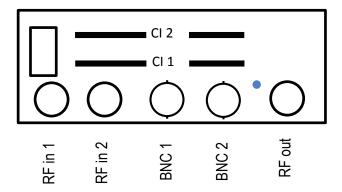

#### 1.4 Ventilation

The ventilation is important to maintain cooling of the Chameleon modules.

■ Make sure that the air inlets and outlets at the GN20 sides are free.

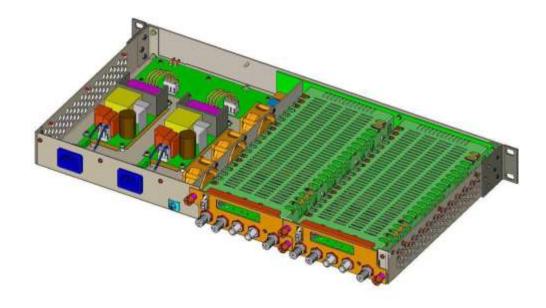